## **GRUSS- UND EINLADUNGSKARTEN Software**

Ob Hochzeit, Geburtstag oder Jubiläum – als schriftliche Einladung sind individuelle Karten ein echter Blickfang. Mit der richtigen Software kann man Einladungskarten gestalten, die perfekt zum Anlass passen.

Zum Beispiel auf der Homepage von "Computerbild" www.computerbild.de/download/ Grafik-Foto/karten-selbst-gestalten/ findet man eine Reihe von kleinen Programmen. Diese Programme sind meistens als Testsoftware deklariert, d. h. man kann die Programme einige Zeit kostenlos verwenden und danach sollte man sie kaufen. Die Preise dafür sind jedoch nicht sehr hoch, z. B. Ashampoo Photo Card 2 maximal 19,99 Euro.

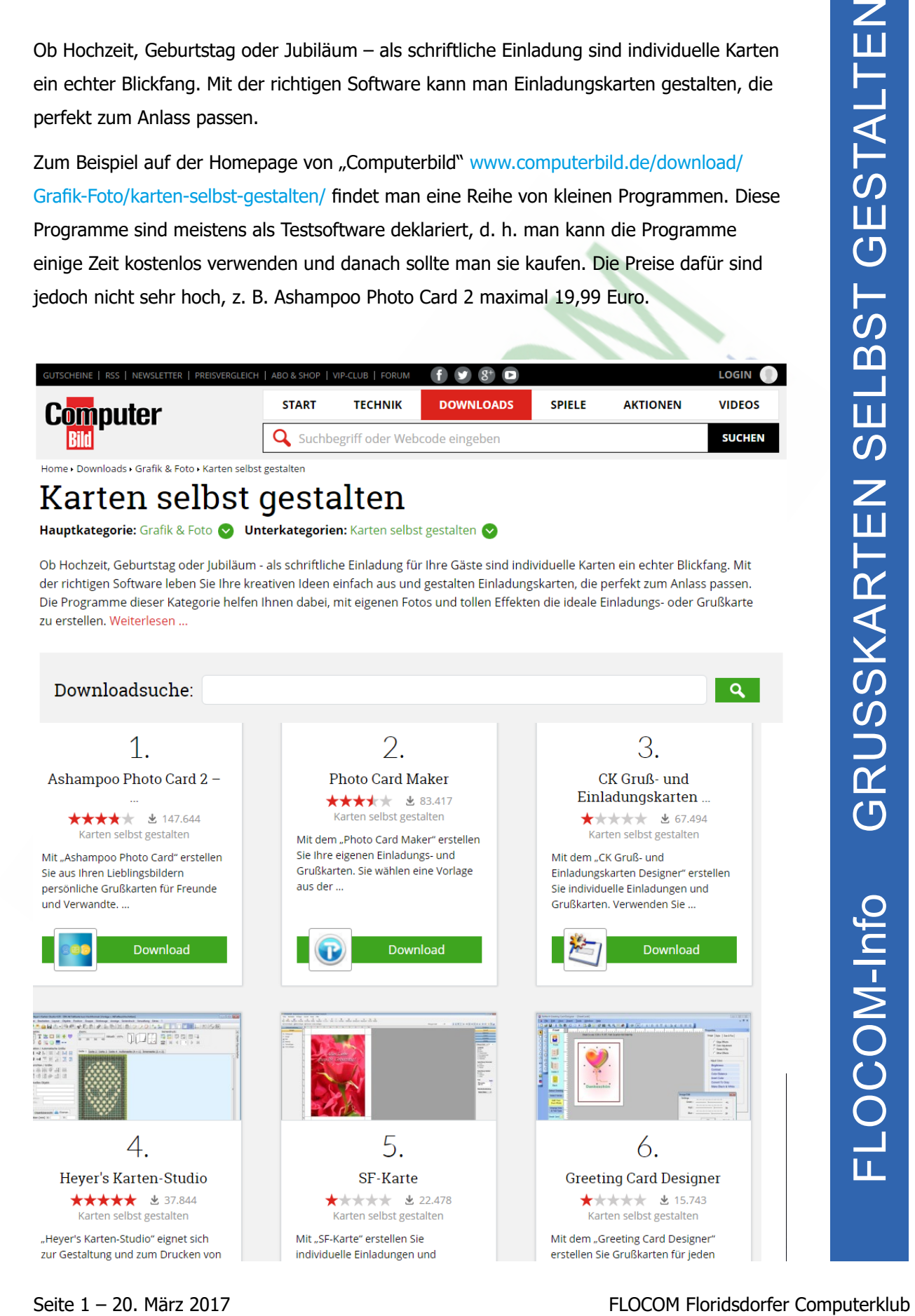

Alternativ dazu gibt es die Möglichkeit Gruß- und Einladungskarten online zu gestalten. Zum Beispiel auf der Seite https://druckeselbst.de/.

Man klickt auf Druckvorlagen und

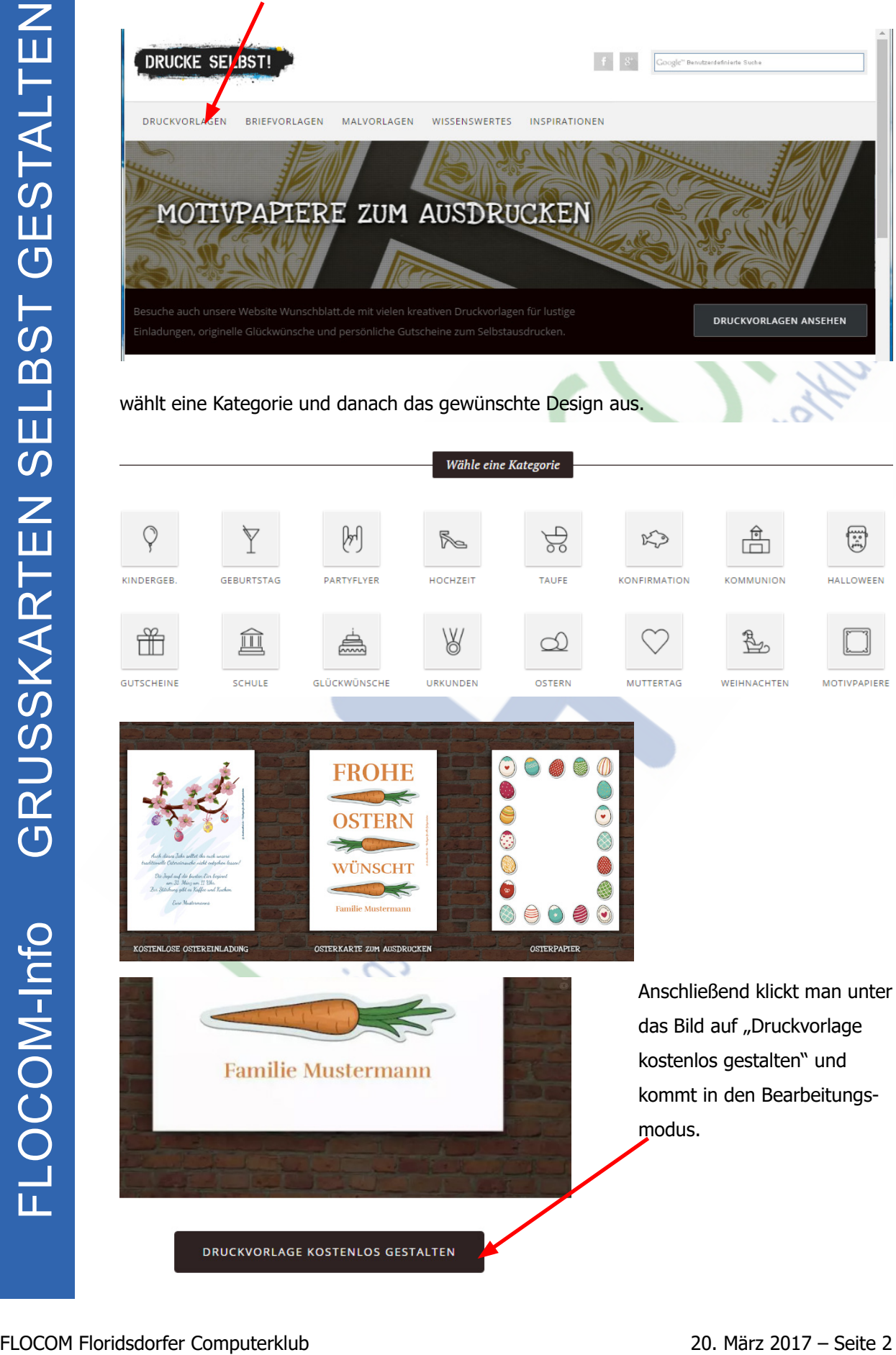

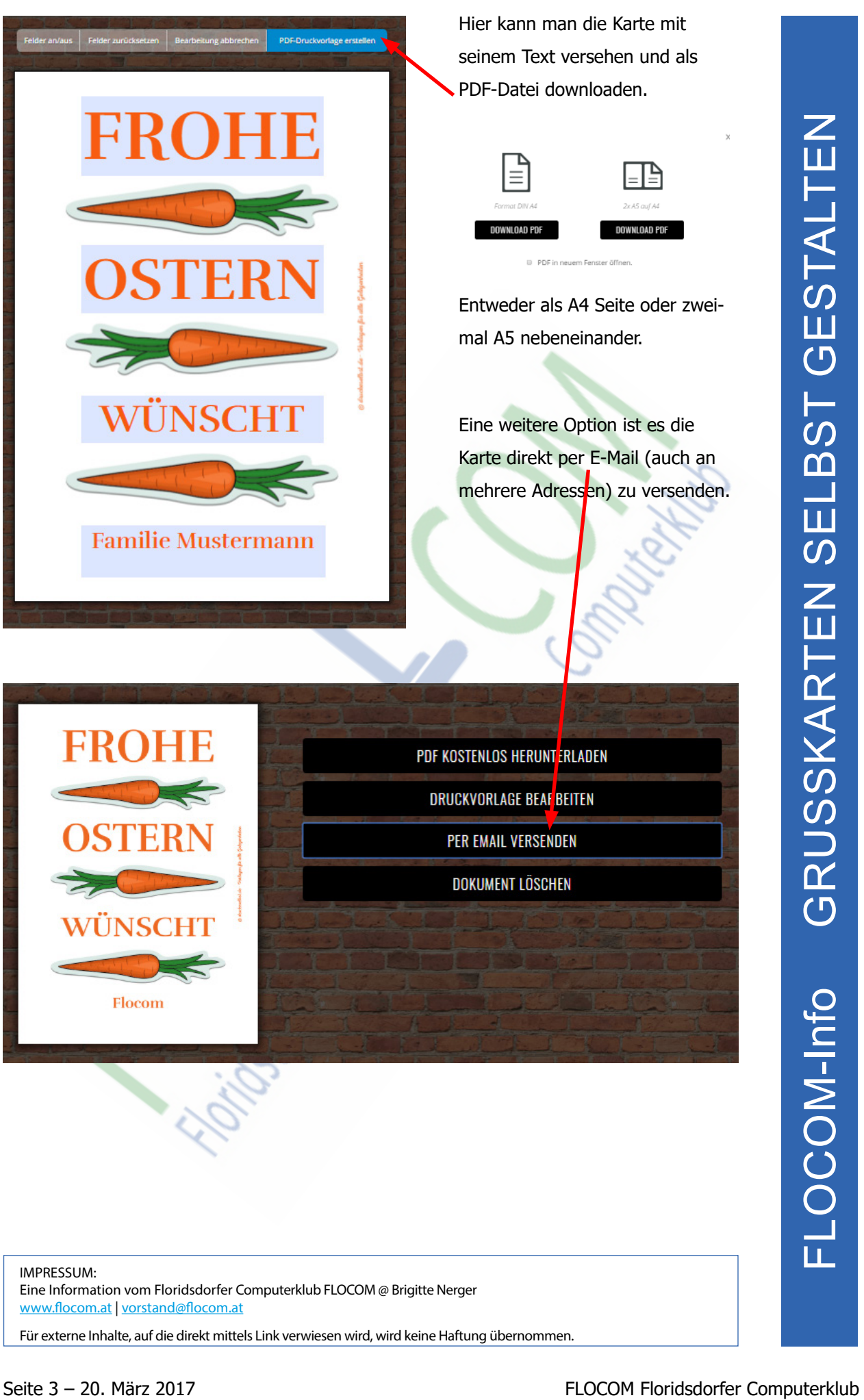

IMPRESSUM: Eine Information vom Floridsdorfer Computerklub FLOCOM @ Brigitte Nerger www.flocom.at | vorstand@flocom.at

Für externe Inhalte, auf die direkt mittels Link verwiesen wird, wird keine Haftung übernommen.